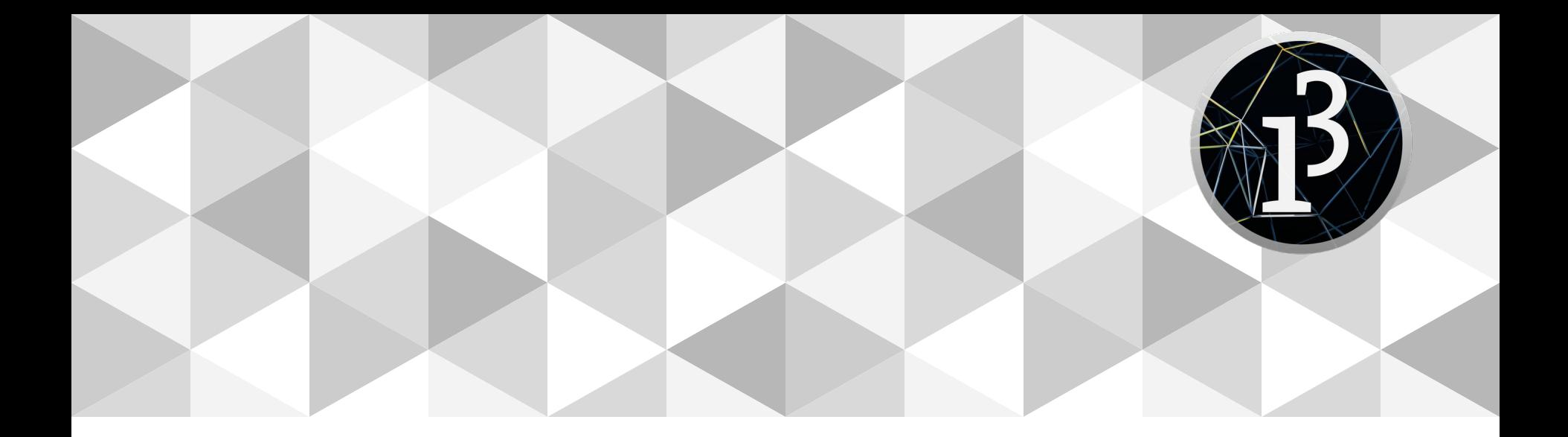

# **PPEM 2020**

Imágenes

# **Bienvenidos alumnos 2020**

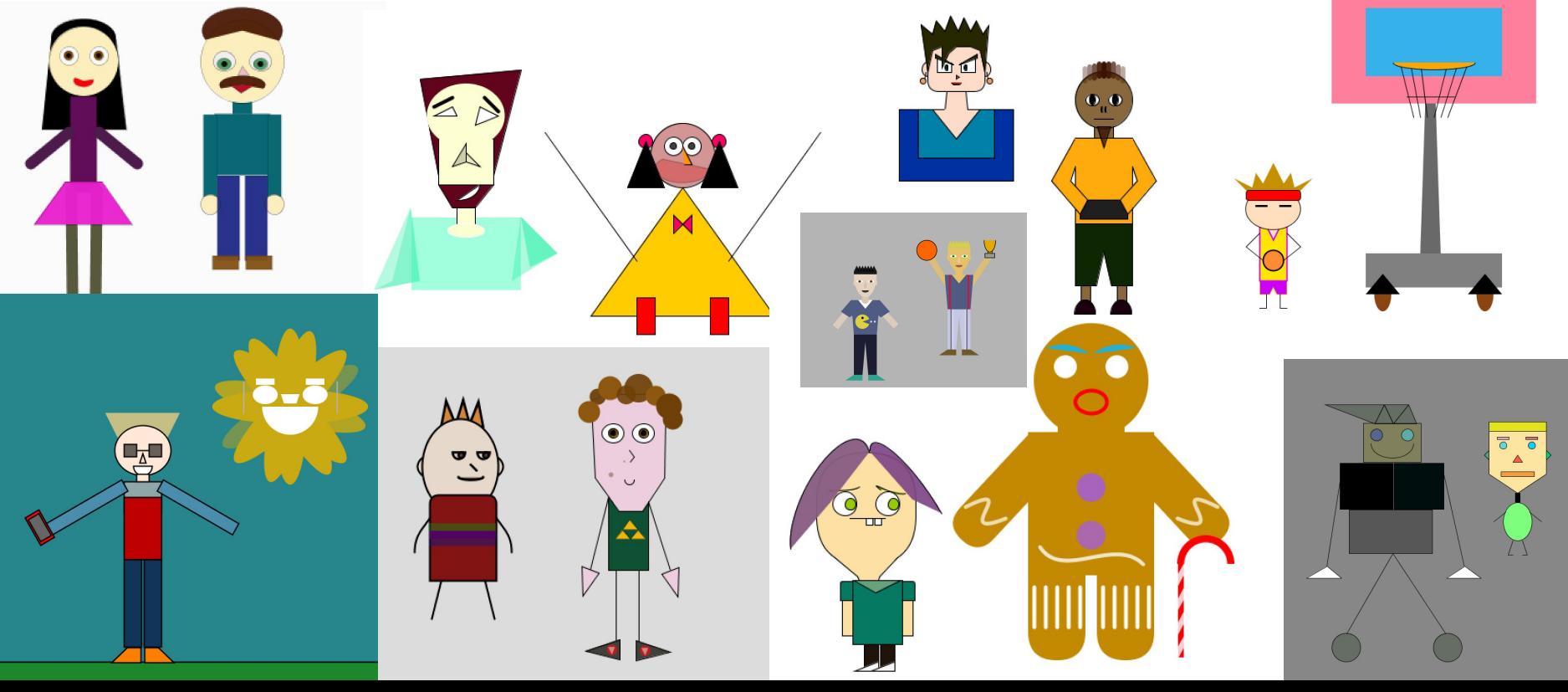

## **Links interesantes**

https://www.youtube.com/watch?v=kV8v2GKC8WA https://www.youtube.com/watch?v=I-EIVlHvHRM https://www.openprocessing.org/sketch/486307 https://christianmioloclair.com/blackberrywinter https://www.behance.net/gallery/14442795/Phantogram https://www.openprocessing.org/sketch/422167 https://www.openprocessing.org/sketch/392202 https://es.gizmodo.com/este-fantastico-paisaje-esta-dibujado-usando-solo-codig-1842307725/amp https://www.youtube.com/watch?v=IvymqDIf\_9g https://www.youtube.com/watch?v=t1wBwyS94xY https://www.youtube.com/watch?v=vBoPZg9ru1s https://www.youtube.com/watch?v=Qjtj-nIPJaE https://vimeo.com/150181307 https://vimeo.com/2845582

#### **Repaso**

**PGraphics** 

PShape para visualizar formato svg

Imágen como array de píxeles

Funciones para acceder y manipular imágenes

Imágenes en movimiento (video)

#### **Instalar la librería de video**

Sketch -> import library -> add library -> Video

Permite reproducir y grabar videos.

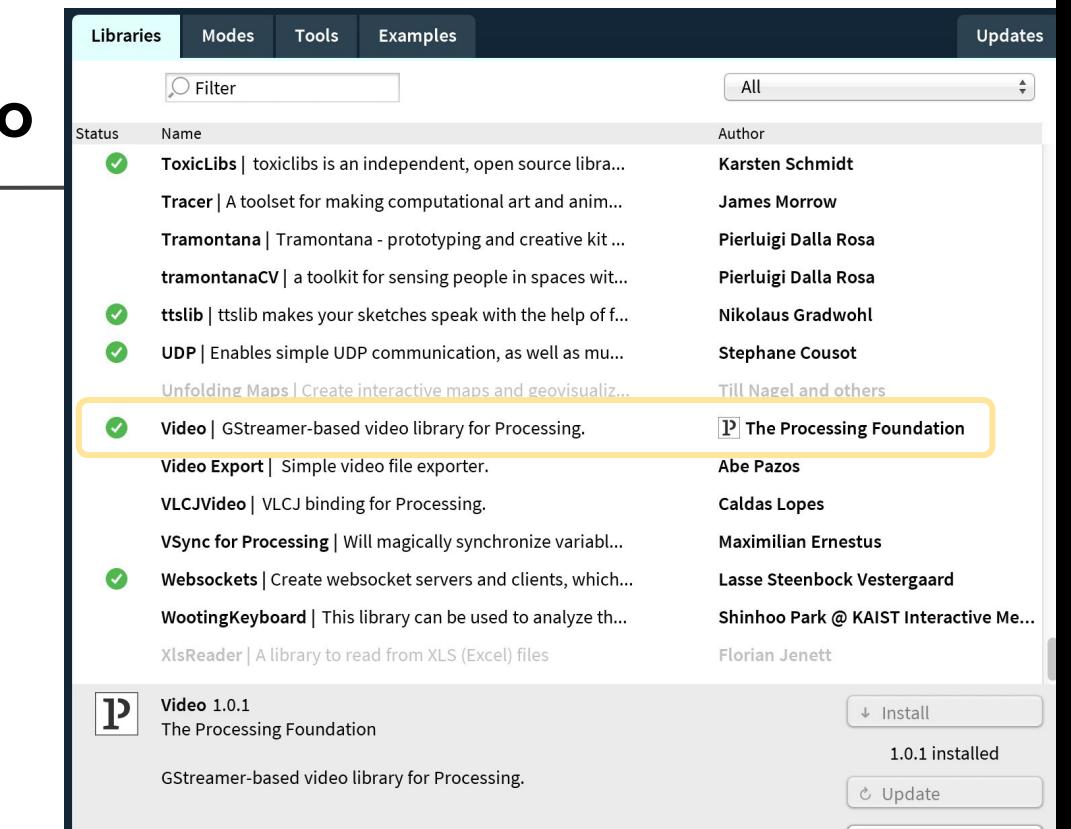

 $\times$  Remove

## **Movie - formatos soportados**

<https://github.com/processing/processing-video/wiki/Video-1.x-notes>

Sección: **Media Formats**

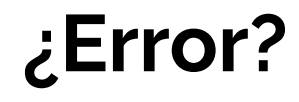

#### **Error**

"IllegalArgumentException: No such Gstreamer factory: v4l2src"

en mi Linux se solucionó instalando

**"gstreamer0.10-plugins-good"**

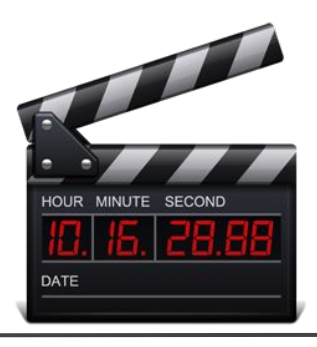

# **Movie**

frameRate() // fijar framerate deseado (frames por segundo), **NO** me funcionó com .mov, ni con .mp4

- speed() // fijar velocidad
- duration() // preguntar por la duración
- time() // segundos que pasaron desde que arrancó el video
- jump() // posición en segundos hacia cuál debería saltar la reproducción (y se sigue reproduciendo el video)
- available() // "true" si hay frames para leer
- play() // para reproducir el video una vez y parar en el último frame
- loop() // para loopear
- noLoop() // para detener el looping
- pause $()$  // pausar
- stop() // detener la reproducción
- read() // leer el frame actual

## **Reproducir video**

```
import processing.video.*;
Movie movie;
```

```
void setup() {
 size(640, 360);
  background(0);
  movie = new Movie(this, "visuals.mp4");
  movie.loop();
}
```

```
void movieEvent(Movie m) {
 m.read();
}
```

```
void draw() {
 image(movie, 0, 0, width, height);
}
```
import processing.video.\*; Movie movie;

void **setup**() { size(640, 360); background(0); movie = new Movie(this, "visuals.mp4"); movie.loop(); } void **draw**() { if (movie.available() ==  $true$ ) { movie.read();

image(movie, 0, 0, width, height);

 $\mathbf{\mathsf{u}}$ 

## **Control de velocidad de la reproducción**

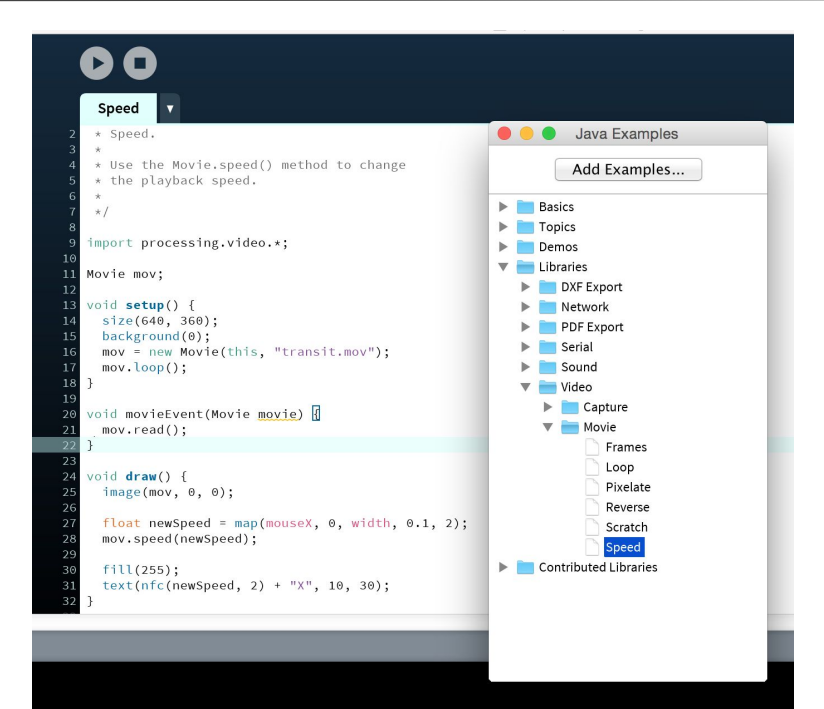

## **Saltar a una posición en la línea de tiempo**

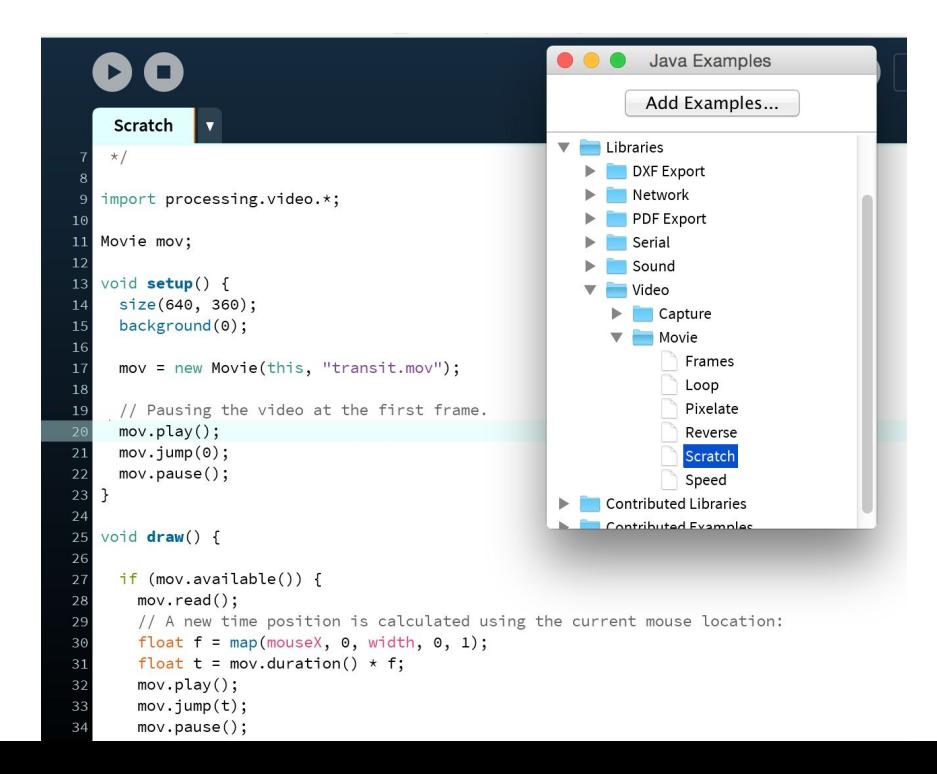

## **Vídeo pixelado**

import processing.video.\*;

int blockSize = 15; Movie mov;

}

void setup() { size(640, 360); noStroke(); mov = new Movie(this, "visuals.mp4"); mov.loop();

void draw() { if (mov.available() == true) { mov.read(); background(0); for (int  $i = 0$ ;  $i <$  width;  $i+$ =blockSize){ for (int  $j = 0$ ;  $j <$  height;  $j +$ =blockSize){ color  $c = \text{mov.get}(i, j);$  $fill(c);$  rect(i, j, blockSize, blockSize); } }

 } }

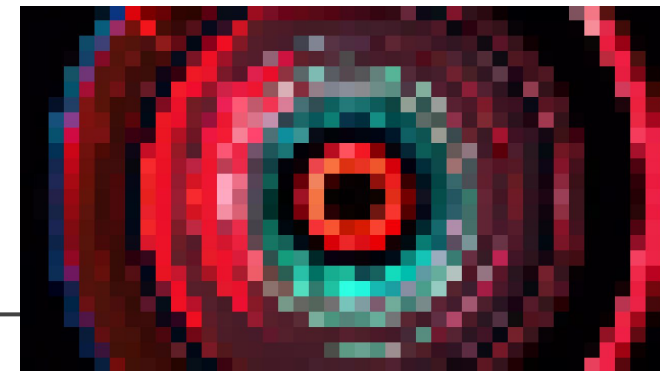

## **Recortar parte del video con get**

```
import processing.video.*;
Movie mov;
void setup() {
 size(640, 360);
  mov = new Movie(this, "visuals.mp4");
 mov.loop();
}
void draw() {
if (mov.available() == true) {
  mov.read();
   image(mov.get(240,135,160,90), 0, 0, width, height);
 }
```
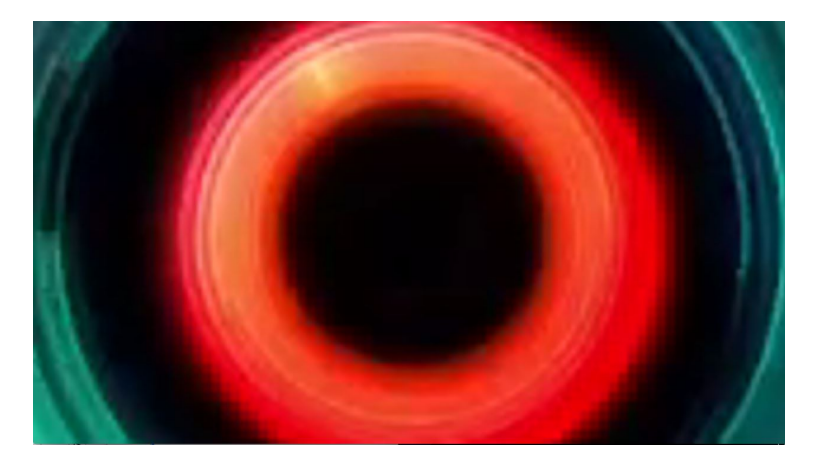

## **Recortar partes de cada frame con get**

```
import processing.video.*;
Movie mov;
int partSize = 160;
void setup() {
 size(640, 360);
 mov = new Movie(this, "visuals.mp4");
 mov.loop();
 background(0);
}
void draw() {
if (mov.available() == true) {
  mov.read();
 int randomX = ceil(random(mov.width - partSize));
  int randomY = ceil(random(mov.height - partSize));
  tint(255,100);
```
 } }

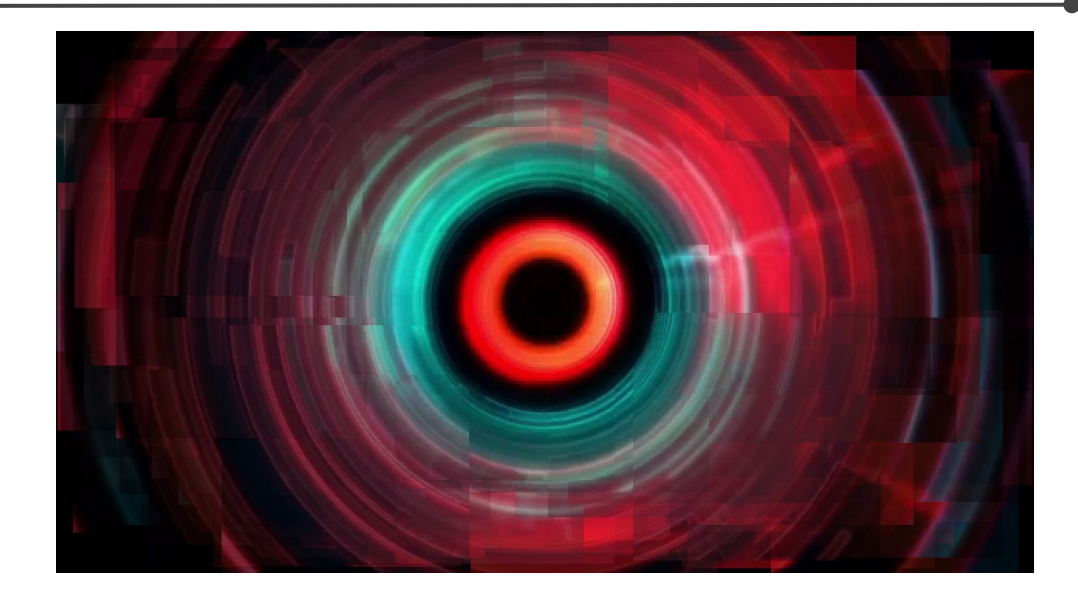

image(mov.get(randomX,randomY,partSize,partSize), randomX, randomY, partSize, partSize);

# **Tint**

```
import processing.video.*;
Movie mov;
void setup() {
 size(640, 360);
 colorMode(HSB);
 mov = new Movie(this, "visuals.mp4");
 mov.loop();
}
void draw() {
if (mov.available() == true) {
  mov.read();
   tint(random(255), 255, 255, 40);
   image(mov, 0, 0, width, height);
 }
```
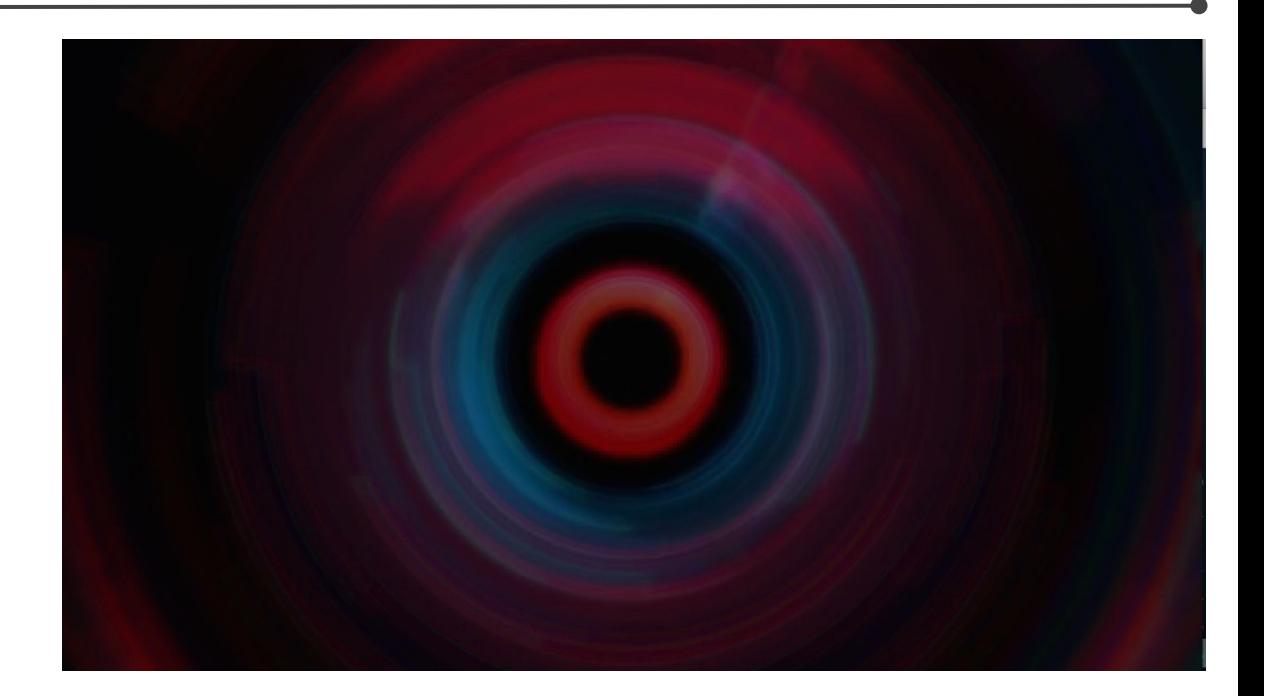

## **Filtros**

```
import processing.video.*;
```

```
Movie mov;
void setup() {
 size(640, 360);
 mov = new Movie(this, "visuals.mp4");
 mov.loop();
}
void draw() {
if (mov.available() == true) {
  mov.read();
   mov.filter(INVERT);
   image(mov, 0, 0, width, height);
 }
```
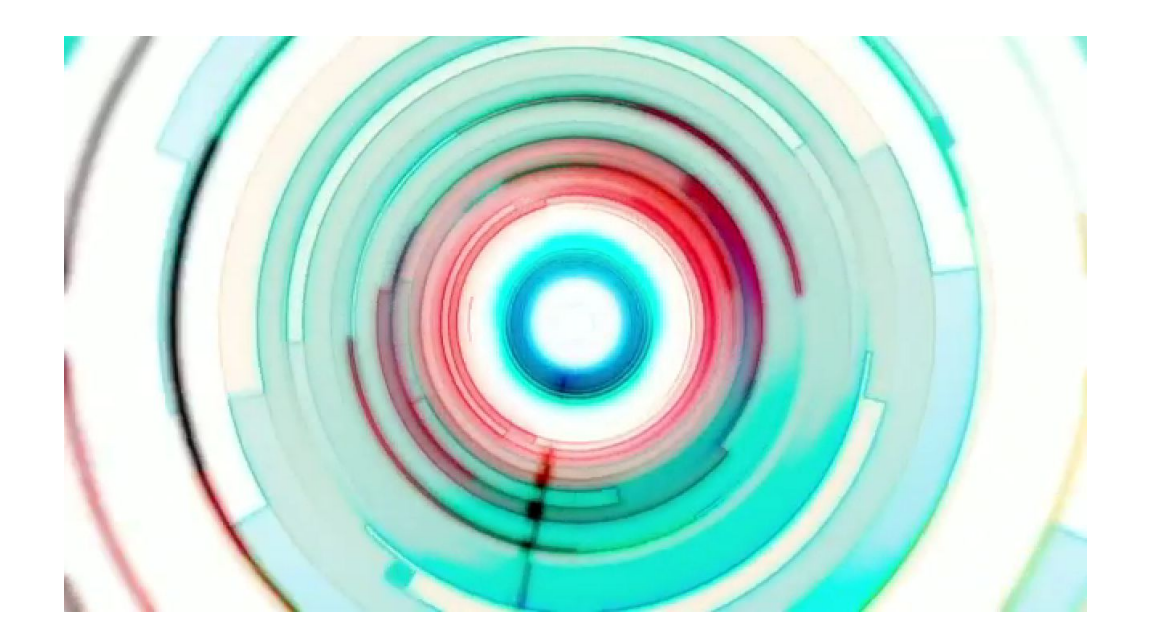

## **Captura en vivo**

Capture(parent)

Capture(parent, requestConfig) Capture(parent, requestWidth, requestHeight) Capture(parent, requestWidth, requestHeight, frameRate) Capture(parent, requestWidth, requestHeight, cameraName) Capture(parent, requestWidth, requestHeight, cameraName, frameRate)

## **Cámaras disponibles**

String[] cameras = Capture.list();

Camaras disponibles:

name=FaceTime HD Camera, size=1280x720, fps=30 name=FaceTime HD Camera, size=1280x720, fps=15 name=FaceTime HD Camera, size=1280x720, fps=1 name=FaceTime HD Camera, size=640x360, fps=30 name=FaceTime HD Camera, size=640x360, fps=15 name=FaceTime HD Camera, size=640x360, fps=1 name=FaceTime HD Camera, size=320x180, fps=30 name=FaceTime HD Camera, size=320x180, fps=15 name=FaceTime HD Camera, size=320x180, fps=1 name=FaceTime HD Camera, size=160x90, fps=30 name=FaceTime HD Camera, size=160x90, fps=15 name=FaceTime HD Camera, size=160x90, fps=1 name=FaceTime HD Camera,size=80x45,fps=30 name=FaceTime HD Camera, size=80x45, fps=15 name=FaceTime HD Camera, size=80x45, fps=1

## **Captura en vivo**

#### list()

#### read()

available()

start()

stop()

#### **Acceso a la cámara**

```
import processing.video.*;
Capture cam;
```
}

```
void setup() {
 size(640, 480);
  String[] cameras = Capture.list();
```

```
 if (cameras.length == 0) {
  println("No hay cameras disponibles.");
  exit();
 } else {
  println("Cameras disponibles:");
 for (int i = 0; i < cameras.length; i++) {
   println(cameras[i]);
 }
  cam = new Capture(this, cameras[0]);
  cam.start(); 
 }
```
#### void **draw**() { if (cam.available() == true) { cam.read(); }

```
 image(cam, 0, 0);
 //set(0, 0, cam); // más rápido si no usamos resize, transformaciones o tint
```
#### **Sustracción del fondo**

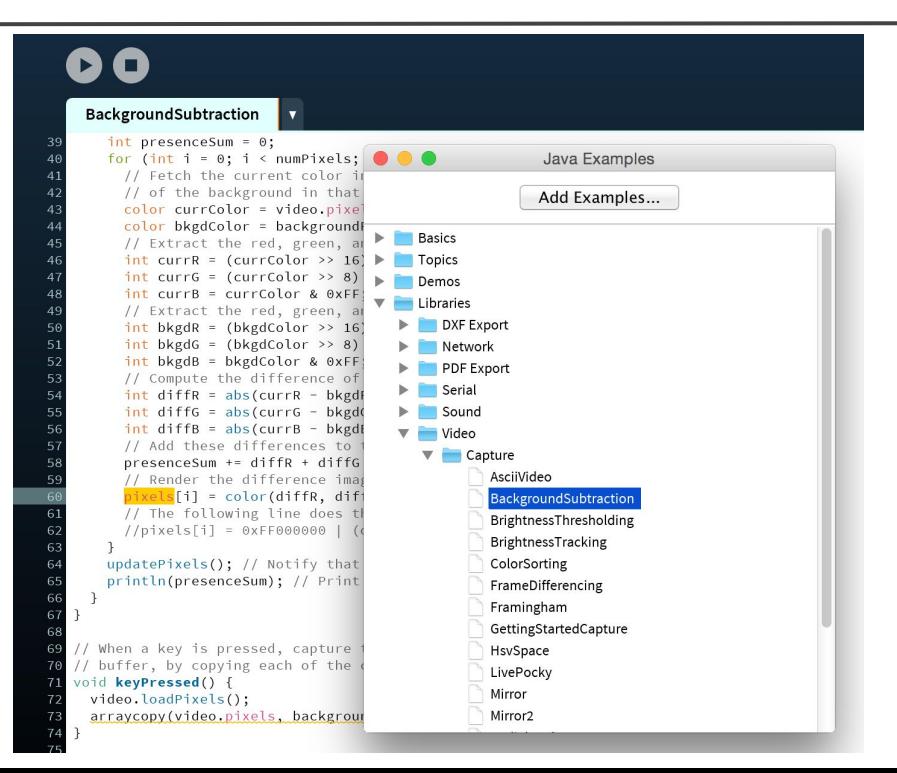

## **Sustracción del fondo constante**

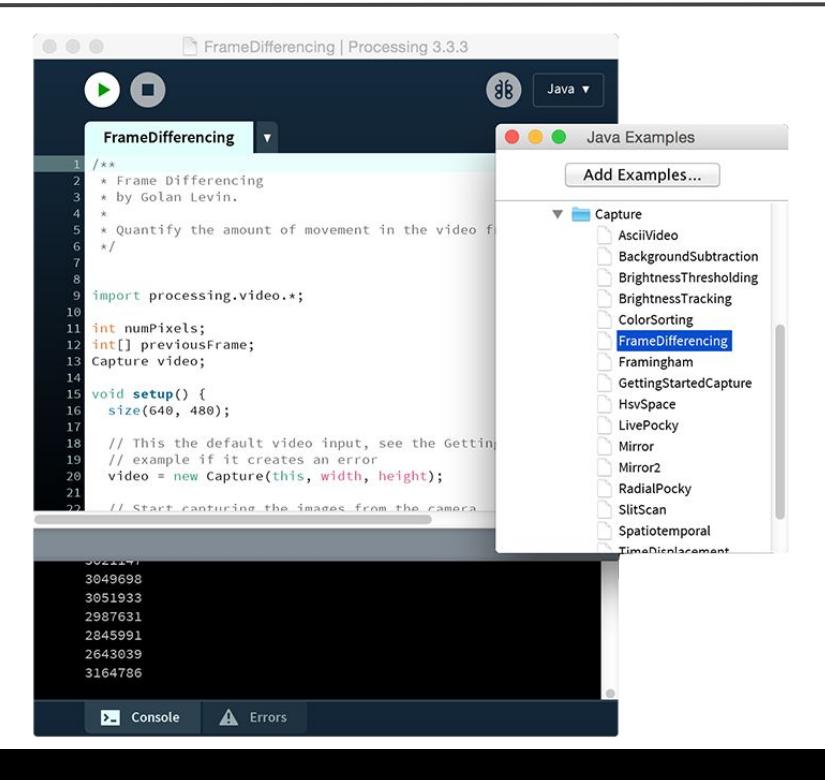

## **Y otros ejemplos muy interesantes**

**LivePocky** 

TimeDisplacement

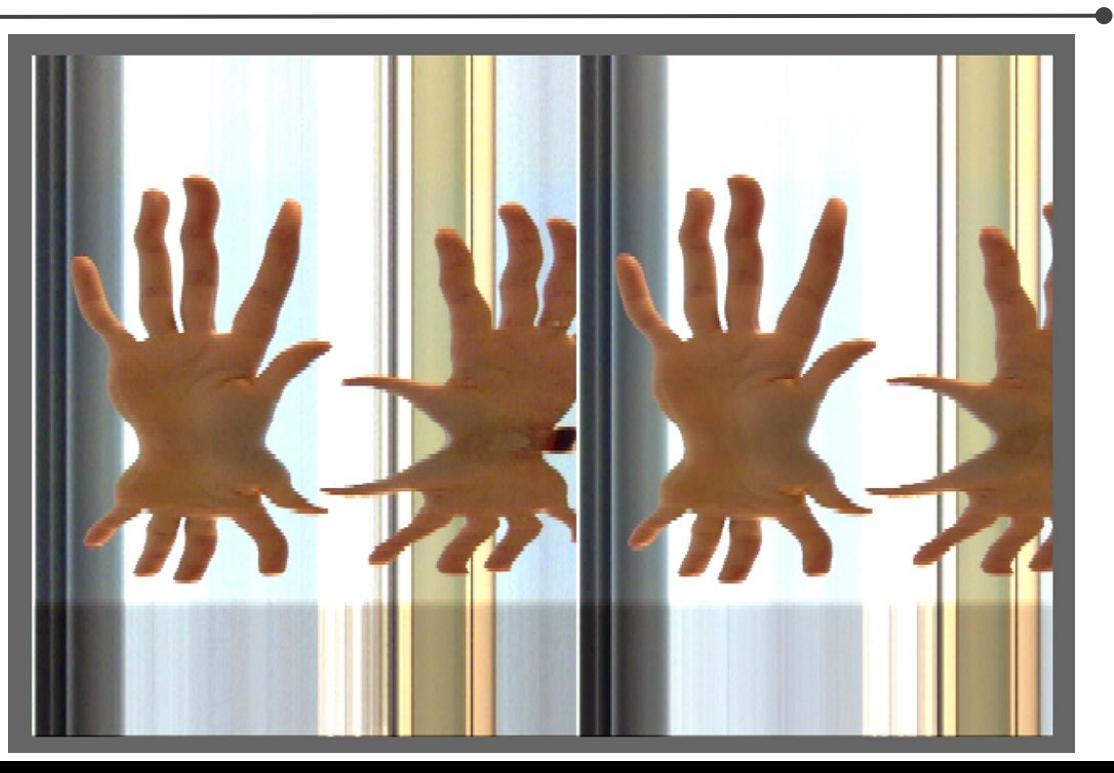

#### **Resumiendo**

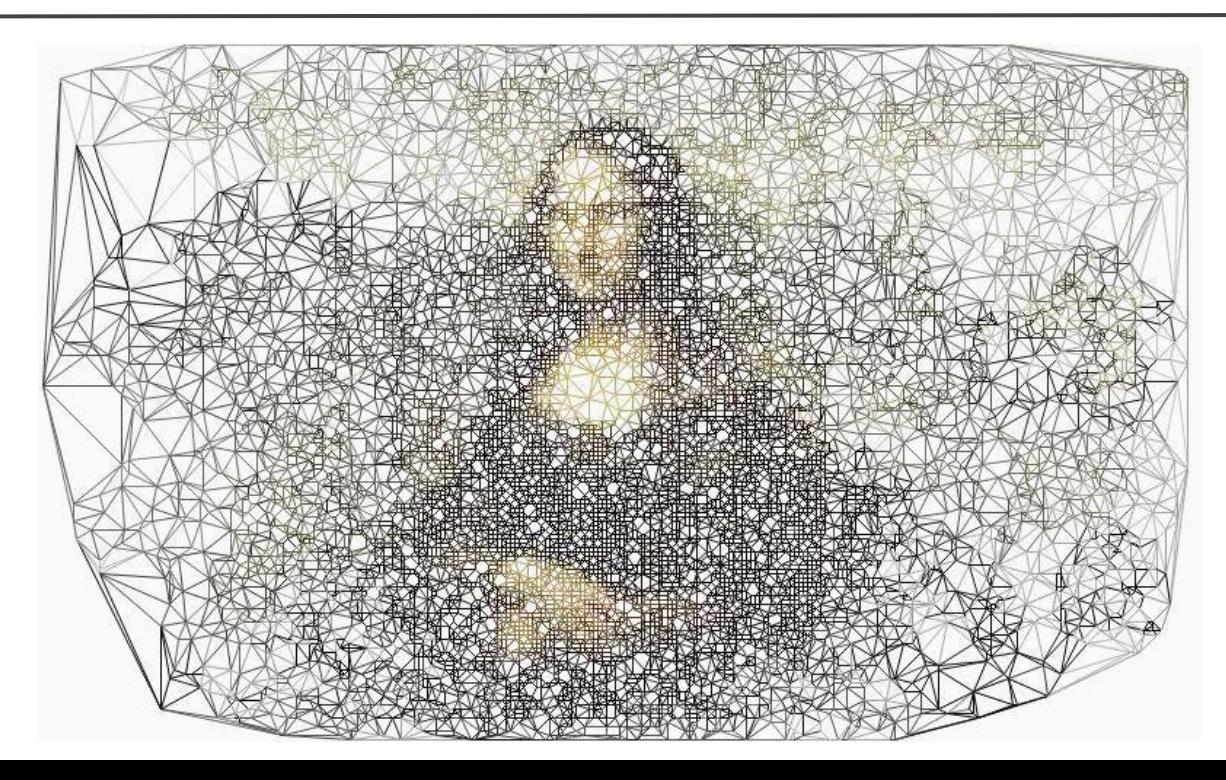